## **ДОСЛІДЖЕННЯ ПЕРЕХІДНИХ ПРОЦЕСІВ ЕЛЕКТРОПРИВОДА З ДВИГУНОМ, ЩО МАЄ ПРЯМОЛІНІЙНУ МЕХАНІЧНУ ХАРАКТЕРИСТИКУ, В СЕРЕДОВИЩІ MATLAB**

## **Грацонь А.Р., студент, Красношапка Н.Д., к.т.н., доцент**

*КПІ ім. Ігоря Сікорського, кафедра автоматизації електромеханічних систем та електроприводу*

**Вступ.** Дистанційне навчання, яке стало вимушеним в умовах карантину, потребує організації виконання лабораторних робіт не тільки на реальному обладнанні, а й шляхом комп'ютерного моделювання процесів. В ряді випадків комп'ютерний експеримент дозволяє досліджувати режими, реалізація яких на існуючому обладнанні неможлива. Тому даний матеріал також може використовуватись для розширення обсягу досліджень, що здійснюються при виконанні лабораторної роботи в умовах реального лабораторного стенду з дисципліни «Теорія електроприводу».

**Мета роботи** – розвинення лабораторної роботи з дослідження характеру перехідних процесів шляхом створення комп'ютерної моделі електропривода з двигуном постійного струму з незалежним збудженням (ДПС з НЗ) для аналізу процесів при розгоні, гальмуванні, реверсі, накиданні і скиданні навантаження, визначення тривалості перехідних процесів і її залежність від параметрів схеми.

**Результати досліджень.** Комп'ютерна модель електропривода реалізована в середовищі MATLAB Simulink [1,2]. На рис. 1 представлена схема реального лабораторного стенду. При виконанні лабораторної роботи досліджуються перехідні процеси в двигуні М. Машина навантаження до мережі живлення не підключається, але залишається механічно з'єднаною з валом досліджуваного двигуна, впливаючи на величину сумарного моменту інерції електропривода.

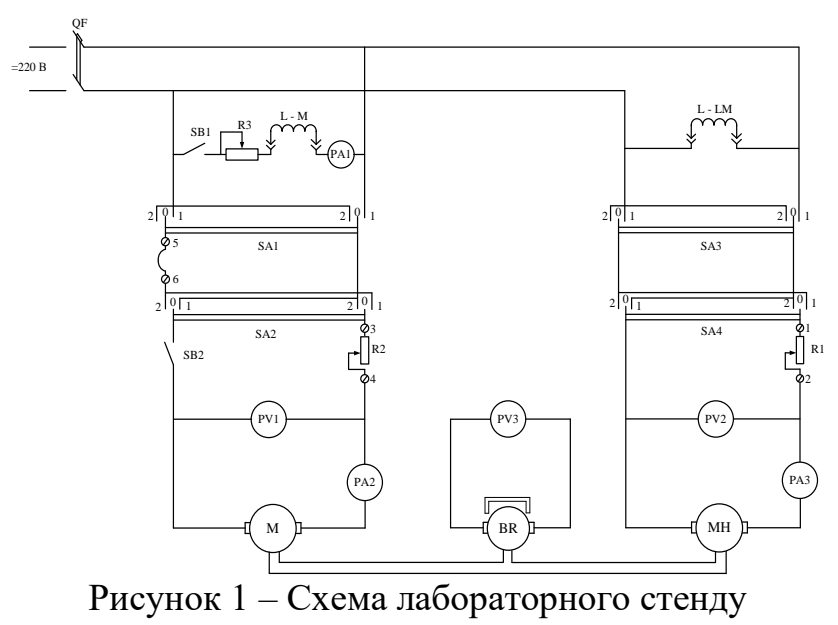

Розрахункова математична модель для дослідження перехідних процесів в середовищі MATLAB Simulink представлена на рис. 2.

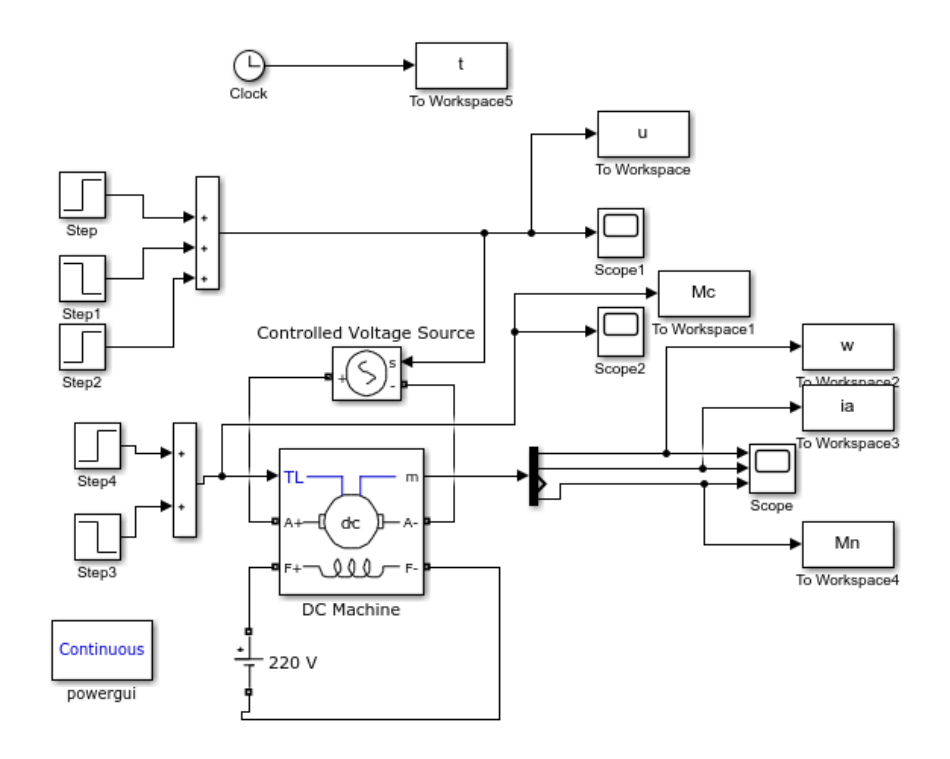

Рисунок 2 – Комп'ютерна модель для дослідження перехідних процесів в електроприводі

Дослідження буде проводитись при наступних параметрах ДПС з НЗ, які вносяться до блоку DC Machine:

- опір кола якоря:  $R_s = 2{,}520M$ ;
- індуктивність кола якоря:  $L_{\rm g} = 0.048 \Gamma H$ ;
- опір кола збудження:  $R_3 = 92 \text{Om}$ ;
- індуктивність кола збудження:  $L<sub>3</sub> = 5,26 \Gamma$ н;
- момент інерції двигуна:  $J = 0,002$ кг / м<sup>2</sup>.

Для враховування впливу моменту інерції навантажувальної машини реальної установки, момент інерції двигуна в віртуальній моделі збільшений вдвічі.

Прямий пуск ДПС з НЗ, як відомо, супроводжується великими пусковими струмами, тому для їх обмеження в коло якоря вводять додаткові опори. В параметрах моделі двигуна активний опір якірної обмотки збільшується на необхідну величину додаткового опору, який визначається завданням для конкретного варіанту роботи. В нашому прикладі опір якоря збільшений в 4 рази.

На обмотку збудження двигуна (входи F+ та F– блоку ДПС з НЗ) подається номінальна напруга 220 В.

До входів обмотки якоря (А+ та А–) приєднується регульоване джерело живлення, яке за допомогою блоків Step, Step1 та Step2 формує напругу згідно із досліджуваним режимом роботи (рис. 3).

На відміну від реальної лабораторної установки на комп'ютерній моделі можна проводити дослідження перехідних процесів при накиданні та скиданні навантаження стрибком (статичний момент навантаження задається за допомогою блоків Step3 та Step4). Графік зміни статичного моменту представлений на рис. 4. Так як механічна характеристика ДПС з НЗ є жорсткою, то для більшої наочності перехідного процесу накидання та скидання навантаження, величина статичного моменту в 1,5 рази перевищує номінальний момент двигуна.

Графіки перехідних процесів швидкості, струму якоря та моменту двигуна представлені на рис. 5 – рис. 7.

Алгоритм моделювання перехідних процесів наступний:

– здійснюється пуск двигуна при подачі стрибком напруги якоря 220 В;

– після виходу на усталений режим в момент часу 1 с стрибком подається статичний момент навантаження (рис. 5), який знімається в час 2 с;

– після завершення попереднього перехідного процесу (3 с) напруга якоря стрибком змінюється на протилежне значення (–220 В), і починається процес реверсу електродвигуна;

– після виходу ДПС з НЗ в усталений режим роботи (4 с), обмотка якоря закорочується і електропривод переходить в режим динамічного гальмування.

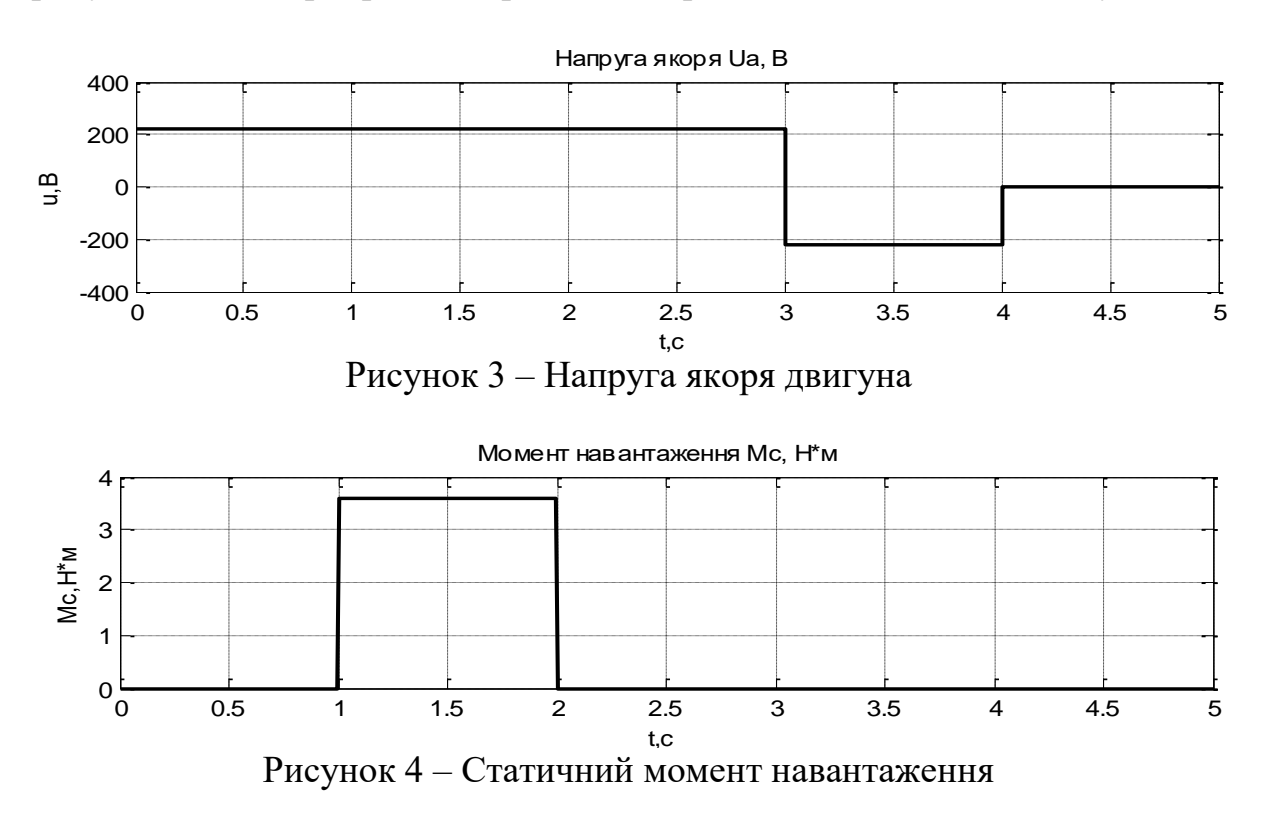

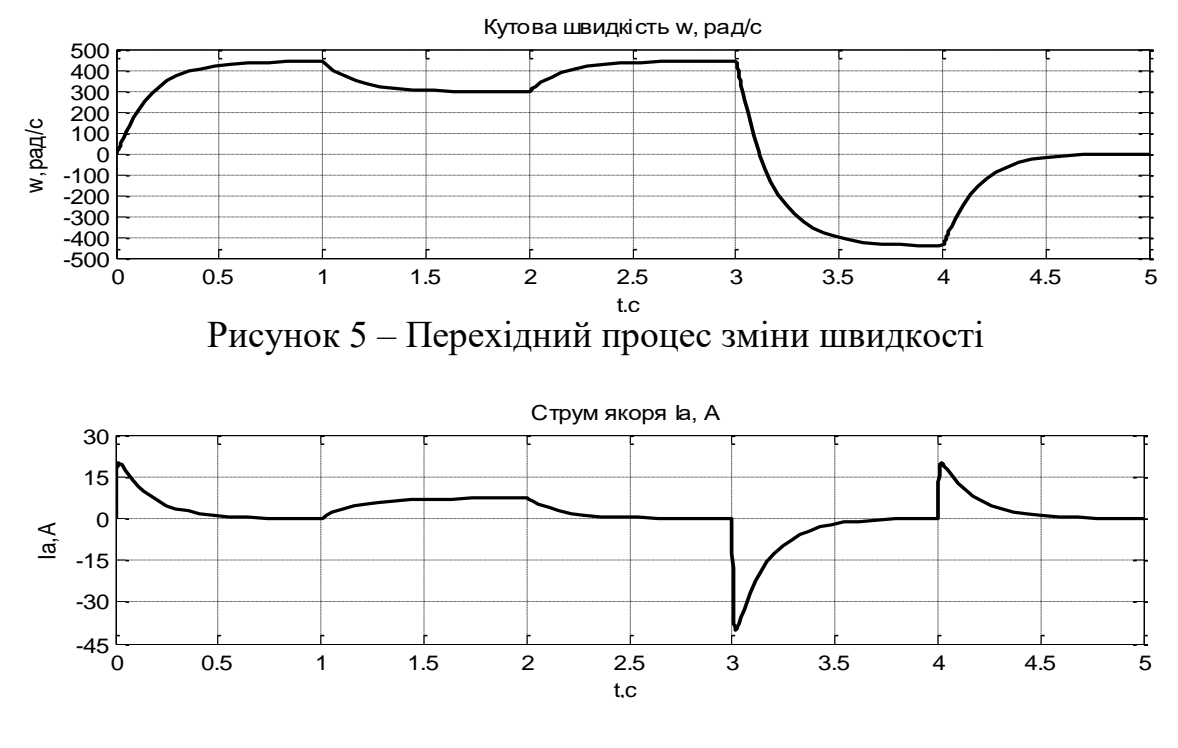

Рисунок 6 – Перехідний процес зміни струму якоря

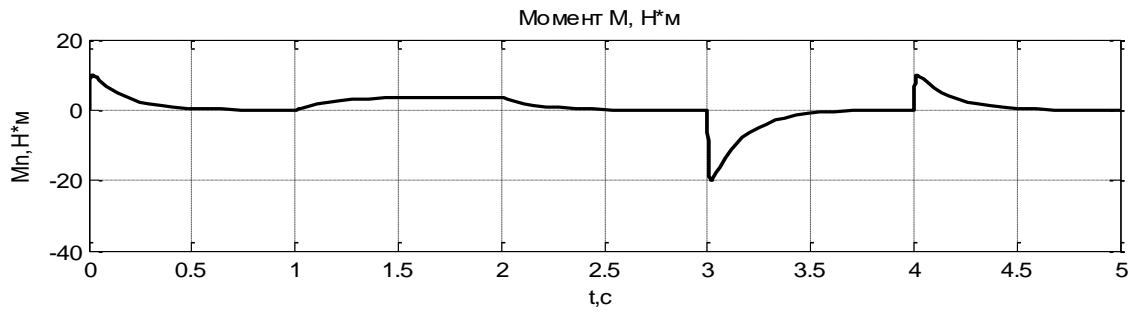

Рисунок 7 – Графік перехідного процесу моменту двигуна

**Висновки.** Розроблена віртуальна лабораторна робота «Дослідження перехідних процесів електропривода з двигуном, що має прямолінійну механічну характеристику» дозволяє моделювати режими пуску, реверсу, динамічного гальмування, накидання та скидання навантаження в електроприводі з ДПС з НЗ. Змінюючи параметри елементів моделі можна задавати різні умови перехідних процесів. Отримані результати повністю корелюються з теоретичними відомостями з курсу «Теорія електропривода». Розроблена лабораторна робота дозволяє замінити фізичний стенд під час дистанційного навчання, а при очній формі проведення занять дозволить доповнити існуючу роботу і розширити перелік досліджень.

## **Перелік посилань**

1. Островерхов М. Я., Пижов В. М. Моделювання електромеханічних систем в Simulink: Навч. посібник для студентів вищих технічних закладів. – К: ВД Стилос, 2008. – 532 с.

2. Герман-Галкин. С. Г. Matlab & Simulink. Проектирование мехатронных систем на ПК. – СПб.: КОРОНА-Век, 2008. - 368 с.